## CNVnator with JBrowse

Abyzov Alexej **Mayo Clinic** 

March 6, 2020

# CNVnator and CNVpytor

#### CNVnator: mean -shift approach

- Derived from image -processing applications
- For each bin, attraction (mean -shift) vector points the direction of bins with most similar RD signal
- Not model -based, with minimum assumptions and parameters<br>• Local segmentation<br>• No prior assumptions about number, sizes, frequency
	-
	- and density of CNV regions
- Achieves discontinuity -preserving smoothing
- **Highest sensitivity to find CNVs detected** by aCGH and fosmid end sequencing

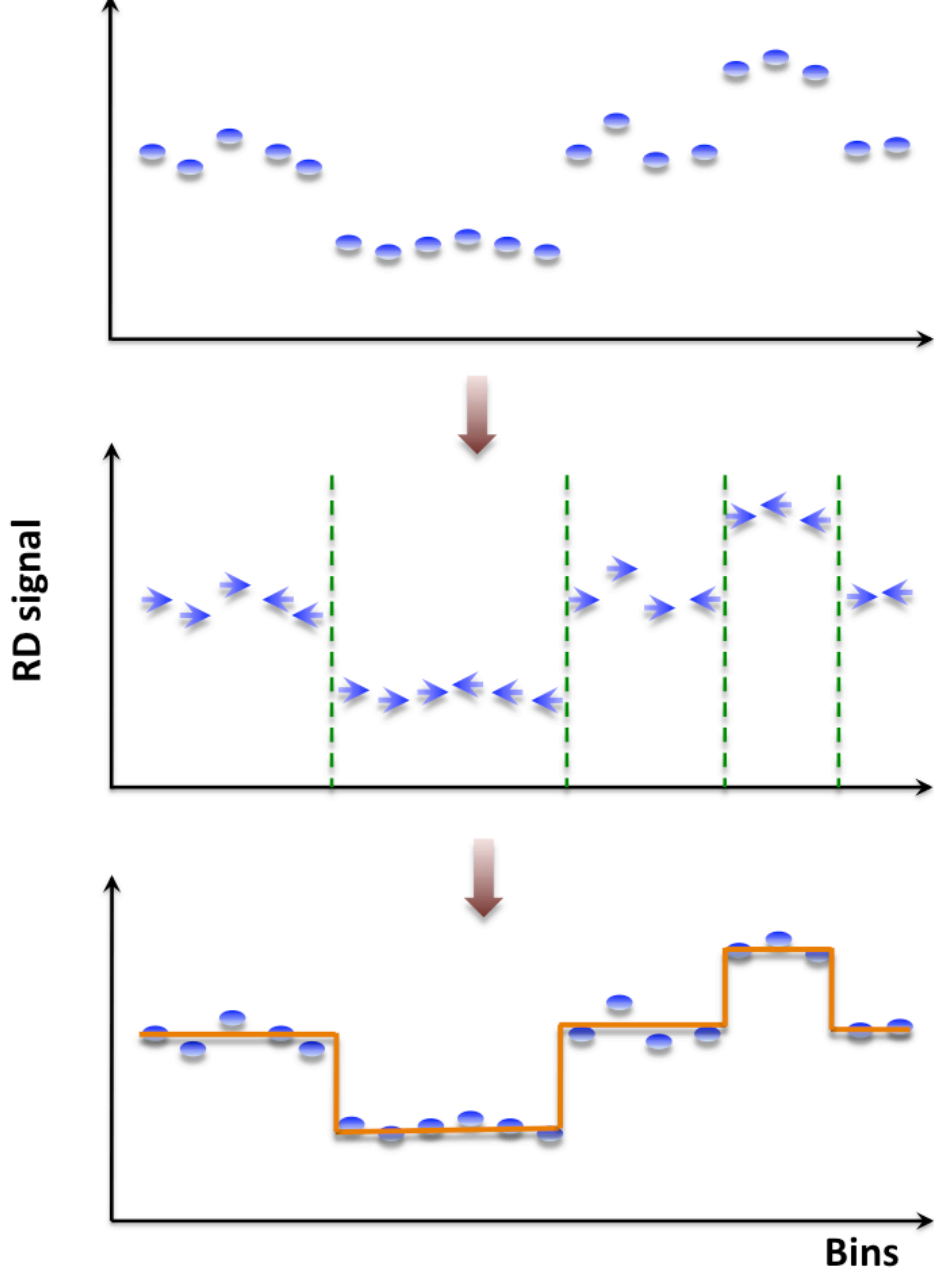

## CNVpytor: a Python extension of C

- **CNV** pytor
- GitHub: https://githu

• Easy to install

import cnvpytor

- > pip install cnvpytor > cnvpytor -download
- HDF5 format
	- RD & BAF i than 50Mb
- Can be used as python module with all functionalities
	- **Jupyter**
- Can be used in Jupyter notebook
- Installable in Colab Google
- $\cdot$  Interactive p interface wit
- Different plc

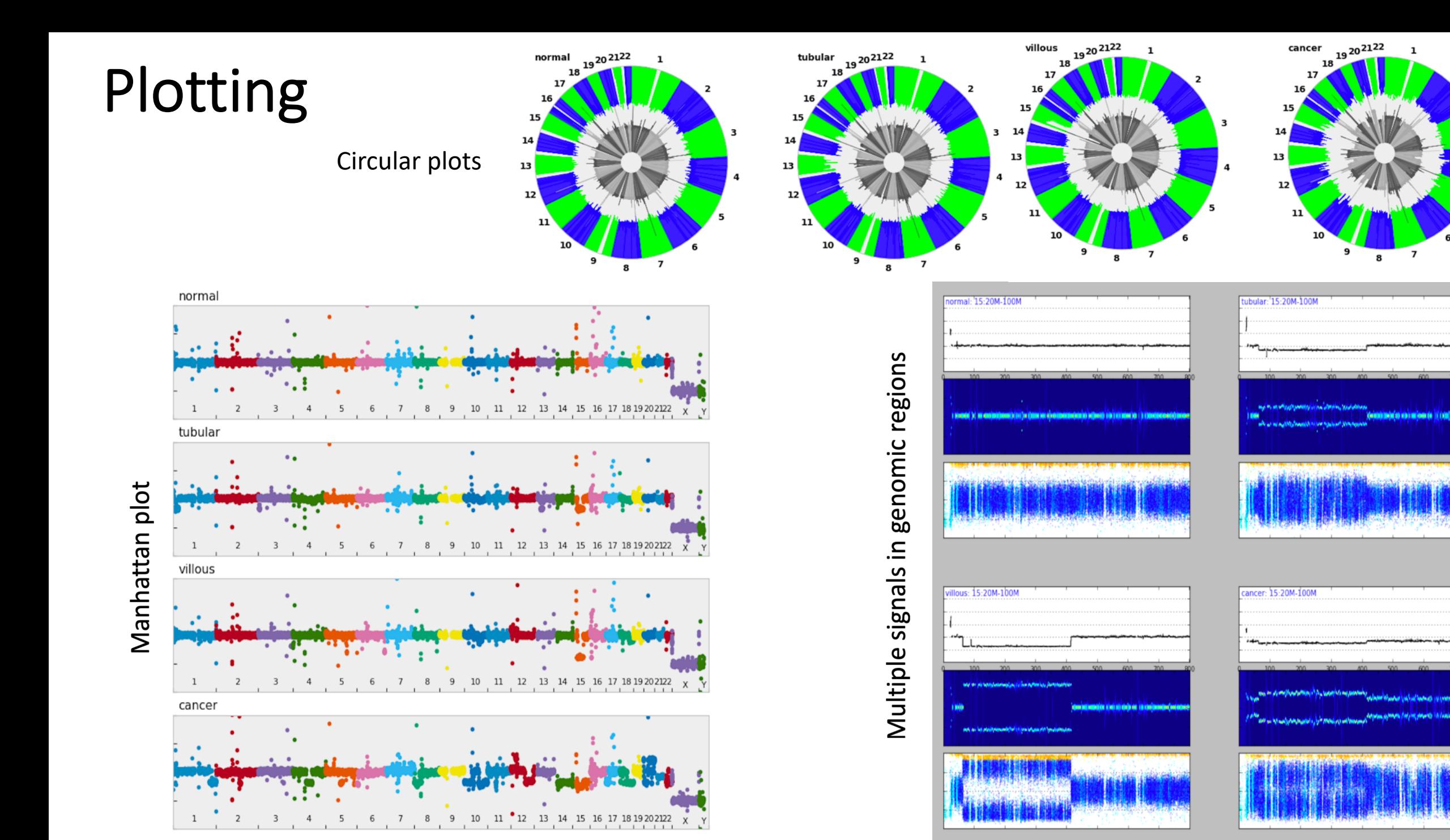

## JBrowse

courtesy of Ian Holmes

# JBrowse is…

- A general-purpose genome browser
- Written entirely in **JavaScript**
- Web-publishable as a static site (low cost, high security)
- Fluent in most common bioinformatics formats

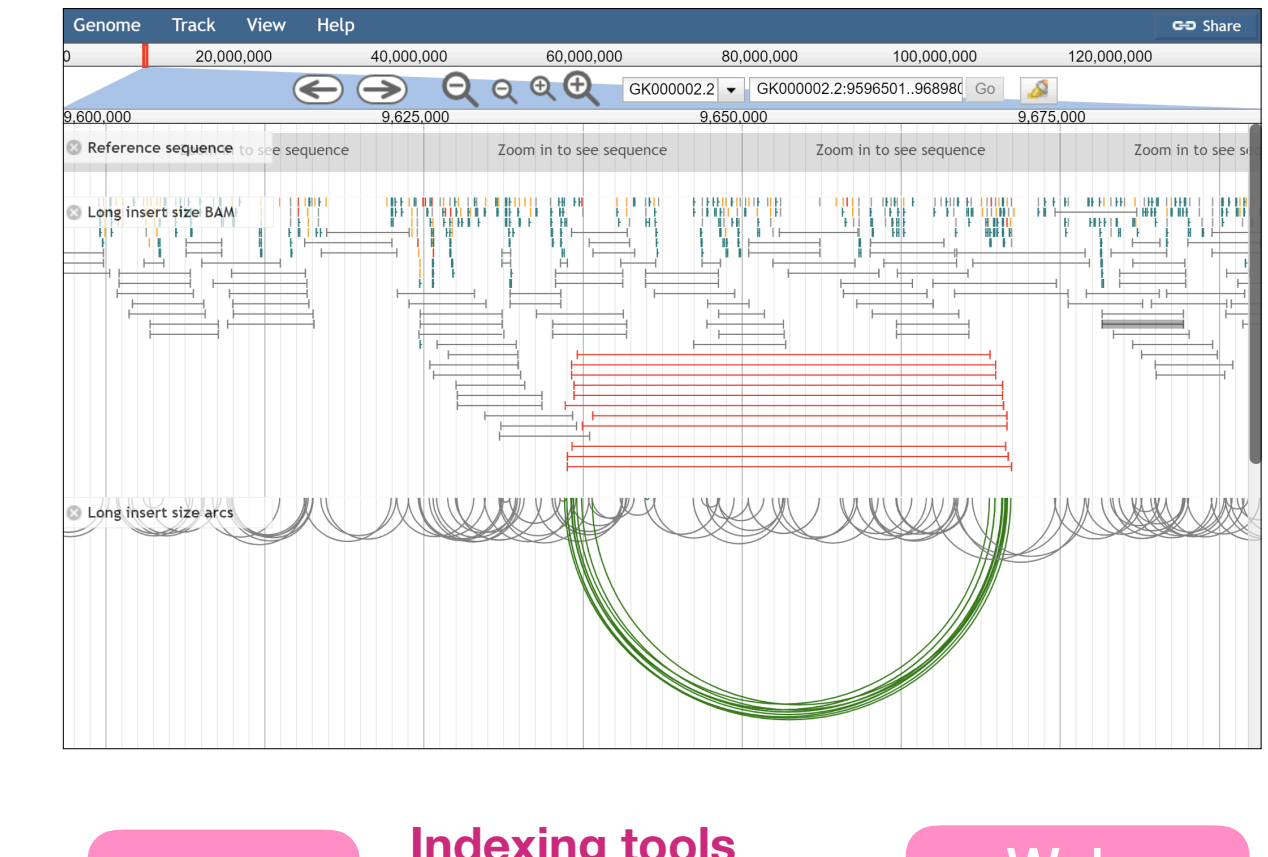

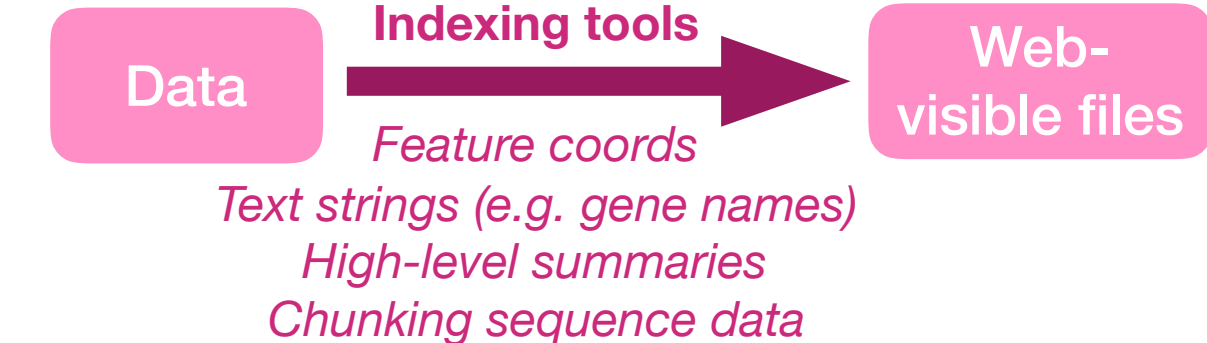

## **Apps & sites using JBrowse**

C

WO GENSMA

**Rice SNP-Seek Databa** 

- · Sequencing analysis pipelines: GenSas, DNASubway, InterMine, SeqWare...
- **Collaborative online genome** of GENOME RESOURCES ۰ annotation: WebApollo, Afra
- Model orgs (AGR), non-models (i5k, ٠ Phytozome), cancer (Cosmic), many "small" genome projects

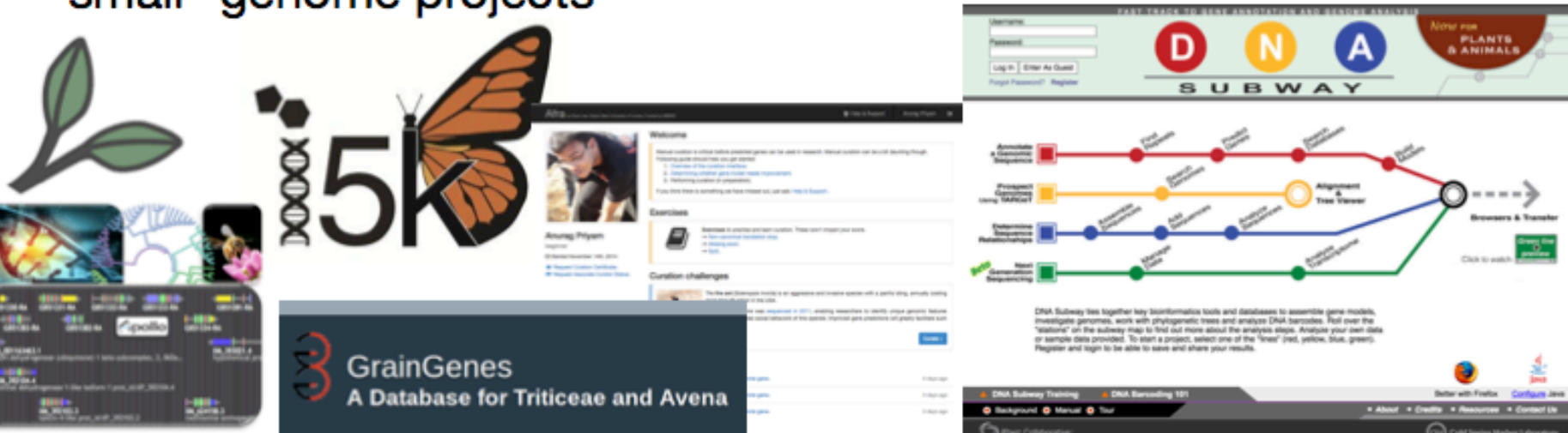

# JBrowse plugin registry

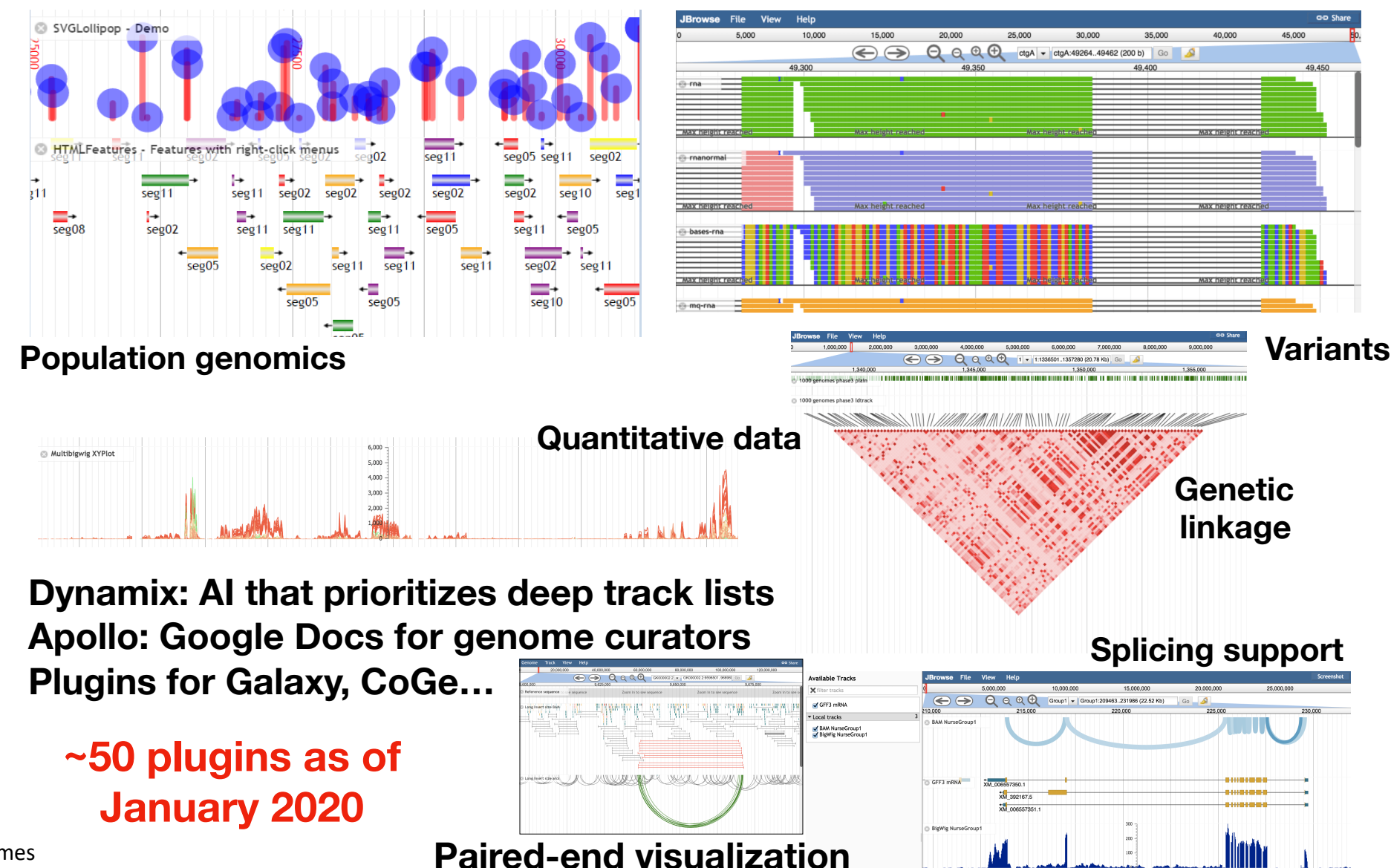

courtesy of Ian Holmes

# Integrating CNVpytor and **JBrowse**

#### How to integrate

- Install CNVpytor with pyBigWig dependency
- Install JBrowse with MultiBigwig and MultiScaleBigwig plugins
	- Export file generation

CNVpytor –root [root files] –export jbrowse [Directory Name(optional)]

• Visualization

http://localhost/jbrowse/?data=[Directory Name]

Note:

If export directory is not the JBrowse Installed directory, then the user need to copy to JBrowse directory

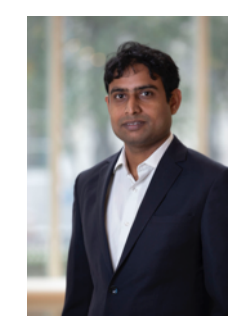

Arijit Panda

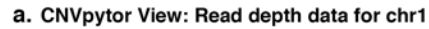

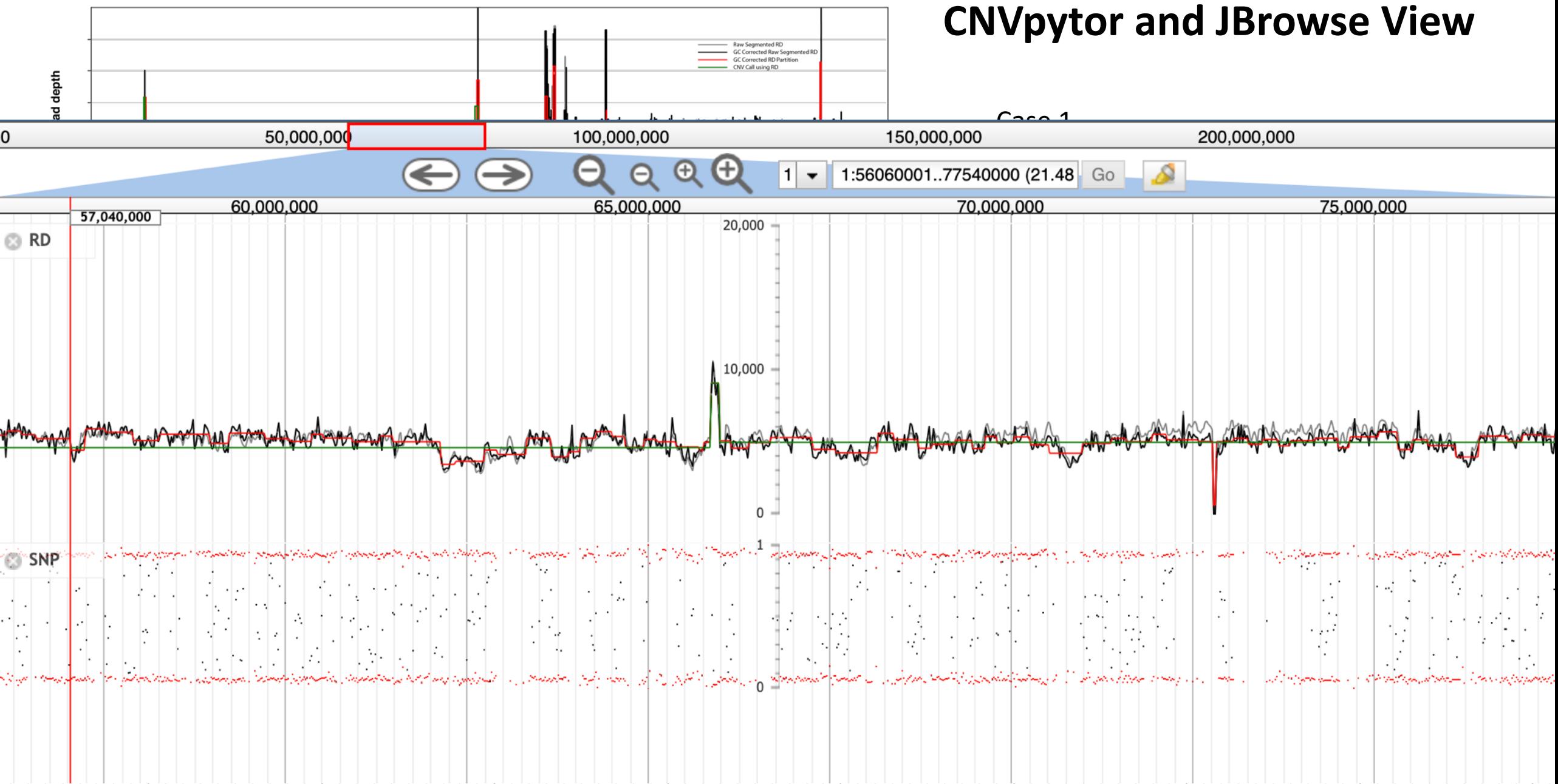

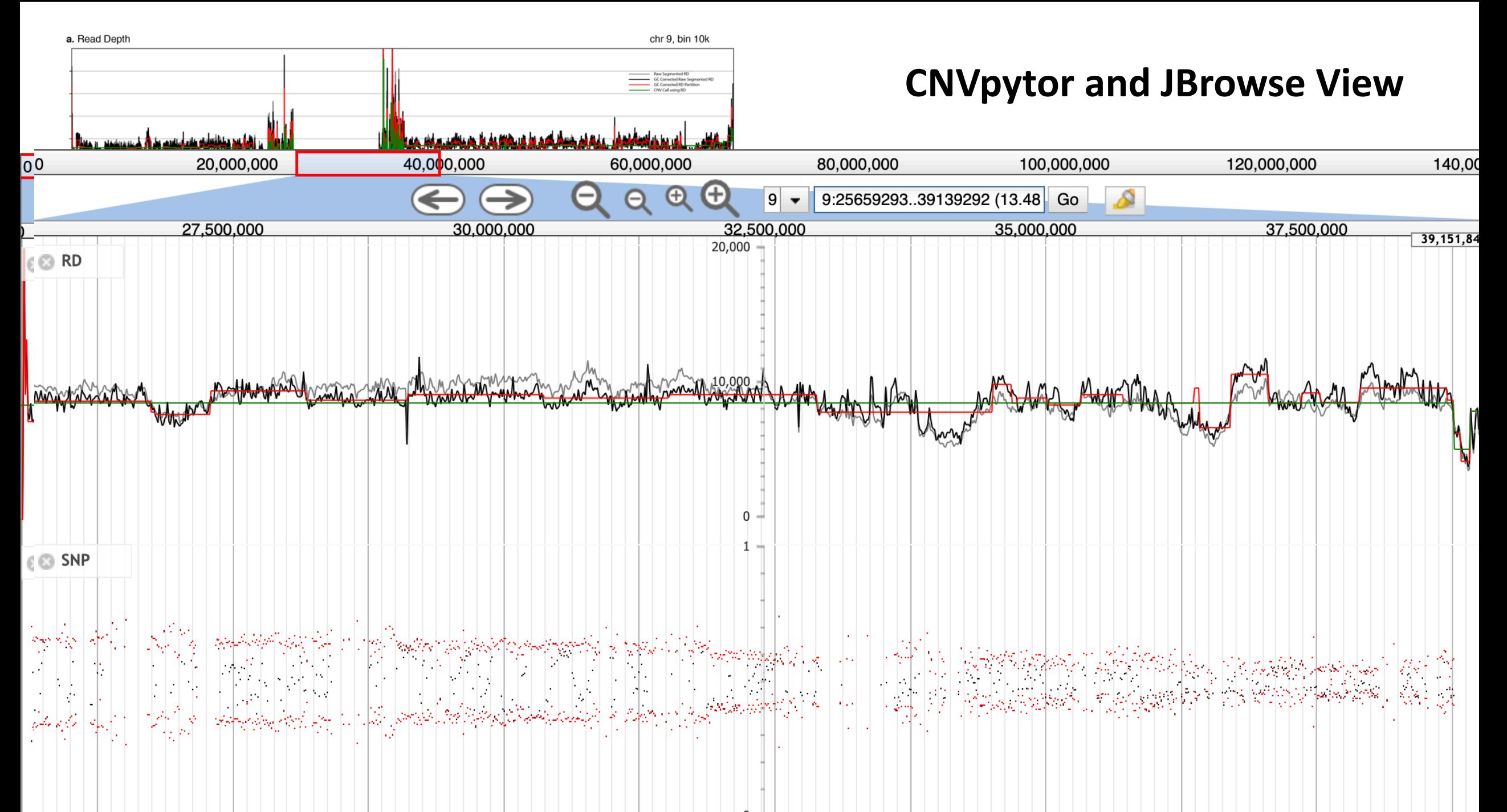

#### **CNVpytor and JBrowse View with Multiple cases**

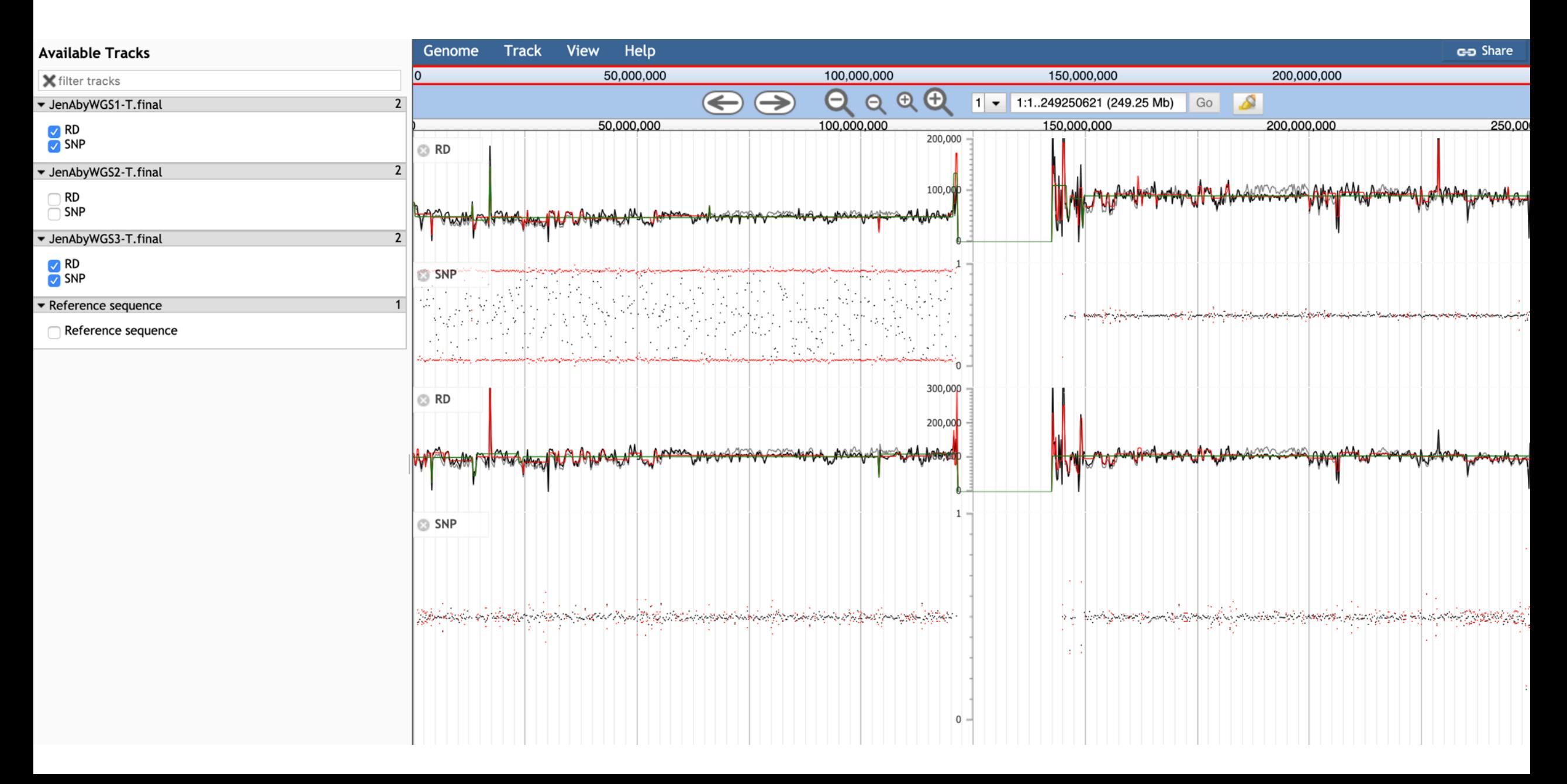

### Future developments

- Porting some of CNVpytor's segmentation and calling functionality into JBrowse
- Improvements and maintenance